**30 sept.-02 oct. 21 août-23 août 27 nov.-29 nov.**

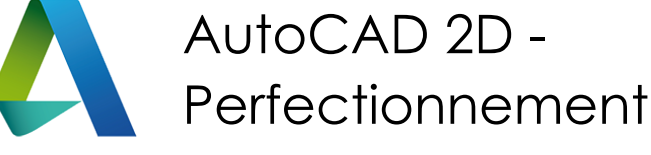

*Mise à jour nov. 2023*

**Nantes / Rennes : 1490 € HT Brest / Le Mans : 1490 € HT Certification : OUI**

**Durée** 3 jours (21 heures )

*« Délai d'accès maximum 1 mois »*

#### **OBJECTIFS PROFESSIONNELS**

- Maîtriser les outils et les techniques pour la création, l'annotation, et l'impression de dessins 2D
- Gagner en efficacité et vitesse de production

#### **PARTICIPANTS**

 $\bullet$ 

#### **PRE-REQUIS**

Utilisateurs expérimentés d'AutoCAD souhaitant une formation additionnelle

#### **MOYENS PEDAGOGIQUES**

- Réflexion de groupe et apports théoriques du formateur
- Travail d'échange avec les participants sous forme de
- Utilisation de cas concrets issus de l'expérience professionnelle
- Validation des acquis par des questionnaires, des tests d'évaluation, des mises en situation et des jeux pédagogiques.
- Remise d'un support de cours.

# **MODALITES D'EVALUATION**

- Feuille de présence signée en demi-journée,
- Evaluation des acquis tout au long de la formation,
- Questionnaire de satisfaction,
- Positionnement préalable oral ou écrit,
- Evaluation formative tout au long de la formation,
- Evaluation sommative faite par le formateur ou à l'aide des certifications disponibles,
- Sanction finale : Certificat de réalisation, certification éligible au RS selon l'obtention du résultat par le stagiaire

# **MOYENS TECHNIQUES EN PRESENTIEL**

 Accueil des stagiaires dans une salle dédiée à la formation, équipée d'ordinateurs, d'un vidéo projecteur d'un tableau blanc et de paperboard. Nous préconisons 8 personnes maximum par action de formation en présentiel

# **MOYENS TECHNIQUES DES CLASSES EN CAS DE FORMATION DISTANCIELLE**

- A l'aide d'un logiciel comme Teams, Zoom etc... un micro et éventuellement une caméra pour l'apprenant,
- suivez une formation uniquement synchrone en temps réel et entièrement à distance. Lors de la classe en ligne, les apprenants interagissent et comuniquent entre eux et avec le formateur.
- Les formations en distanciel sont organisées en Inter-Entreprise comme en Intra-Entreprise.
- L'accès à l'environnement d'apprentissage (support de cours, labs) ainsi qu'aux preuves de suivi et d'assiduité (émargement, évaluation) est assuré. Nous préconisons 4 personnes maximum par action de formation en classe à distance

# **ORGANISATION**

Les cours ont lieu de 9h à 12h30 et de 14h à 17h30.

# **PROFIL FORMATEUR**

- Nos formateurs sont des experts dans leurs domaines d'intervention
- Leur expérience de terrain et leurs qualités pédagogiques constituent un gage de qualité.

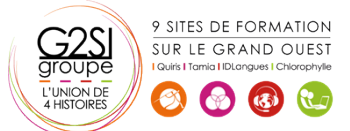

#### **A L'ATTENTION DES PERSONNES EN SITUATION DE HANDICAP**

 Les personnes atteintes de handicap souhaitant suivre cette formation sont invitées à nous contacter directement, afin d'étudier ensemble les possibilités de suivre la formation.

# **Programme de formation**

# **Rappel général (00h30)**

# **Utilitaires (02h00)**

- Travailler efficacement avec les sélections
- Cycle de sélection
- Création et utilisation des groupes, sélection rapide
- Créer des vues nommées

#### **Fonctions avancées (02h00)**

- Utilisation et édition des polylignes
- Création de contours et calcul de surfaces
- Création des régions et opérations booléennes
- La commande Joindre

#### **Les tableaux (01h00)**

- Création et modification de tableaux automatiques
- Création et modification de styles de tableaux

#### **Les attributs (03h45)**

- Aperçu des attributs et création de cartouches
- Insertion et édition du contenu d'attributs
- Édition des attributs un par un ou globalement
- Mettre visible ou invisible des attributs
- Export des attributs vers un tableau
- Extraction des attributs dans un fichier texte ou type Excel
- Édition de blocs sur place

#### **Les références externes : Xref (03h15)**

- Aperçu des références externes
- Ancrage, superposition, ouverture, édition des Xrefs
- Éditer des Xrefs sur place
- Délimiter le contenu d'une Xref
- Rendre une Xref permanente dans le dessin
- Editer un bloc avec ou sans attributs sans le décomposer

# **Gestion des images bitmap (02h00)**

- Insérer des images, logos...
- Formats de fichiers
- Possibilités d'édition d'images
- Délimiter une zone de l'image insérée

# **Copies avancées (01h30)**

- Travailler avec différents dessins ouverts
- Copier des dessins entre fichiers AutoCAD
- Copier un document Ms Excel/Ms Word dans AutoCAD et garder le lien dynamique

# **Les jeux de feuilles (02h00)**

- Création et modification d'un nouveau jeu de feuilles
- Utilisation du gestionnaire des jeux de feuilles
- Placer une vue dans un jeu de feuilles
- Création d'une liste ou nomenclature de feuilles

#### **AutoCAD et Internet (01h30)**

- Utilisation d'hyperliens et de la commande Etransmit
- Création et affichage des fichiers DWF
- Publier des jeux de feuilles

# **Blocs dynamiques (01h00)**

- Création, insertion et modification de blocs dynamiques
- Paramètres, actions

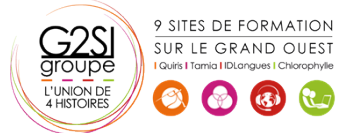

# aginius

Outils araphiques / Web design